### Frequent Itemsets and Association Rule Mining

### Vinay Setty vinay.j.setty@uis.no

Slides credit: http://www.mmds.org/

## Association Rule Discovery

### **Supermarket shelf management – Market-basket model:**

- ‣ **Goal:** Identify items that are bought together by sufficiently many customers
- ‣ **Approach:** Process the sales data collected with barcode scanners to find dependencies among items

#### ‣ **A classic rule:**

- ‣ If someone buys diaper and milk, then he/she is likely to buy beer
- ‣ Don't be surprised if you find six-packs next to diapers!

### The Market-Basket Model

- ‣ A large set of **items**
	- $\cdot$  e.g., things sold in a supermarket
- ‣ A **large set** of **baskets**
- ‣ Each basket is a **small subset of items**
	- $\cdot$  e.g., the things one customer buys on one day
- ‣ Want to discover **association rules**
	- People who bought  $\{x,y,z\}$  tend to buy  $\{v,w\}$ 
		- ‣ Amazon!

#### Input:

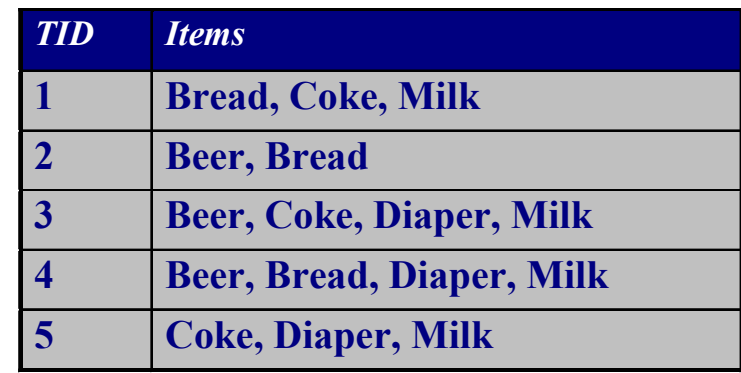

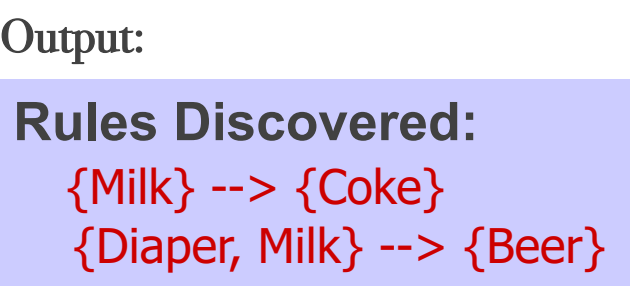

# Applications – (1)

- ‣ **Items** = products; **Baskets** = sets of products someone bought in one trip to the store
- ‣ **Real market baskets:** Chain stores keep TBs of data about what customers buy together
	- $\cdot$  Tells how typical customers navigate stores, lets them position tempting items
	- ‣ Suggests tie-in "tricks", e.g., run sale on diapers and raise the price of beer
	- ‣ Need the rule to occur frequently, or no \$\$'s
- ‣ **Amazon's people who bought** *X* **also bought** *Y*

## Applications – (2)

- ‣ **Baskets** = sentences; **Items** = documents containing those sentences
	- ‣ Items that appear together too often could represent plagiarism
	- ‣ Notice items do not have to be "in" baskets

- ‣ **Baskets** = patients; **Items** = drugs & side-effects
	- ‣ Has been used to detect combinations of drugs that result in particular side-effects
	- ‣ **But requires extension:** Absence of an item needs to be observed as well as presence

## More generally

- ‣ **A general many-to-many mapping (association) between two kinds of things**
	- ‣ But we ask about connections among "items", not "baskets"

- ‣ **For example:**
	- ‣ Finding communities in graphs (e.g., Twitter)

## Example:

- ‣ **Finding communities in graphs (e.g., Twitter)**
- ‣ **Baskets** = nodes; **Items** = outgoing neighbors
	- $\cdot$  Searching for complete bipartite subgraphs  $K_{s,t}$  of a big graph

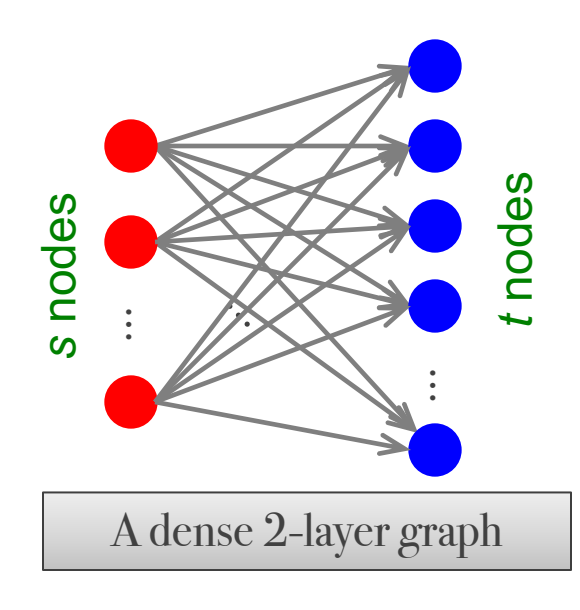

#### ‣ **How?**

- ‣ View each node *i* as a basket *Bi* of nodes *i* it points to
- $K_{s,t}$  = a set *Y* of size *t* that occurs in *s* buckets *Bi*
- $\cdot$  Looking for  $K_{s,t} \rightarrow$  set of support *s* and look at layer *t* – all frequent sets of size *t*

### **Outline**

### **First: Define**

**Frequent itemsets**

**Association rules:**

Confidence, Support, Interestingness

### **Then: Algorithms for finding frequent itemsets**

**Finding frequent pairs A-Priori algorithm**

### Frequent Itemsets

- ‣ **Simplest question:** Find sets of items that appear together "frequently" in baskets
- ‣ *Support* for itemset *I:* Number of baskets containing all items in *I*
	- ‣ (Often expressed as a fraction of the total number of baskets)
- ‣ Given a *support threshold s*, then sets of items that appear in at least *s* baskets are called *frequent itemsets*

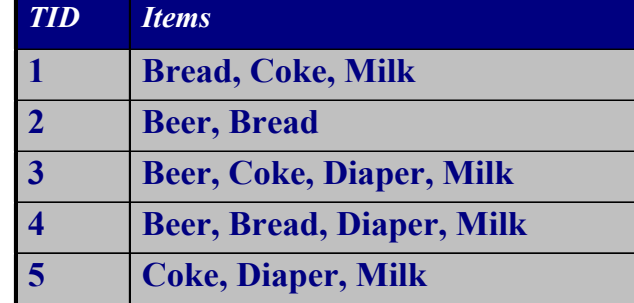

Support of  ${Beer, Bread} = 2$ 

## Example: Frequent Itemsets

- $\rightarrow$  **Items** = {milk, coke, pepsi, beer, juice}
- ‣ **Support threshold** = 3 baskets

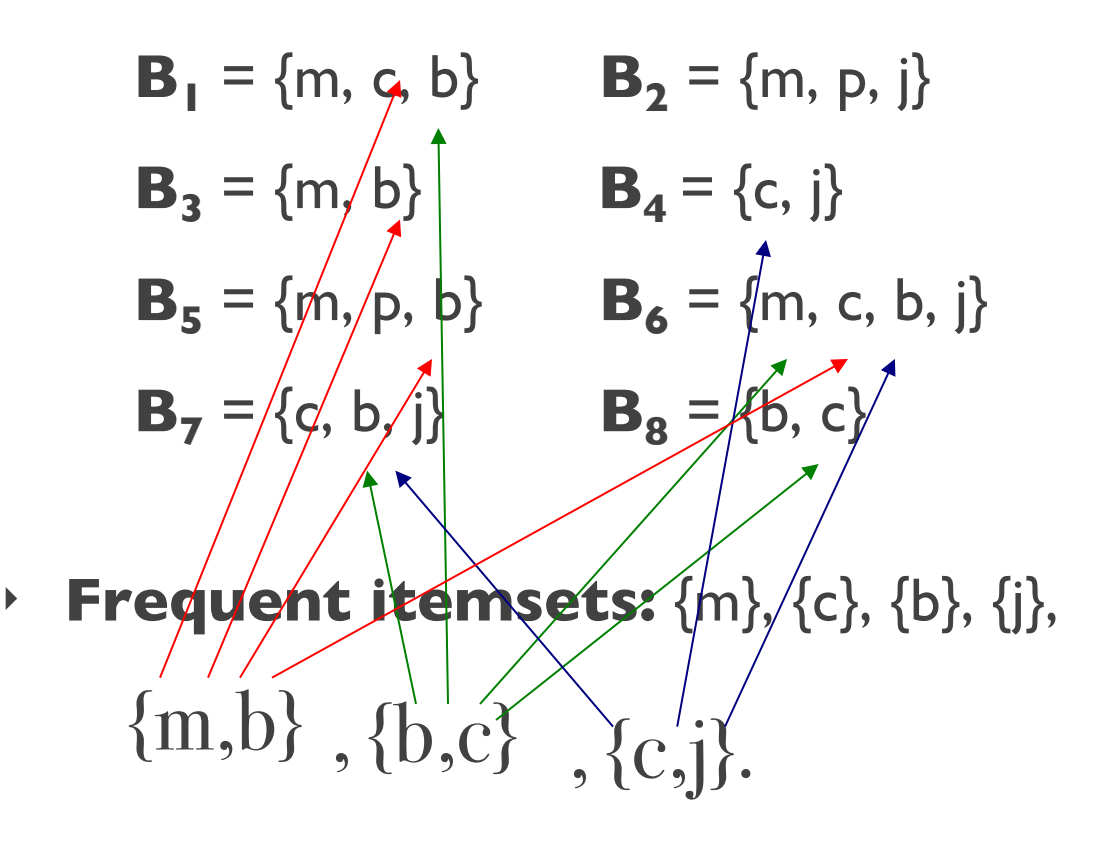

### Association Rules

#### ‣ **Association Rules:**

If-then rules about the contents of baskets

- $\rightarrow \{i_1, i_2, ..., i_k\}$  → *j* means: "if a basket contains all of  $i_1, ..., i_k$ then it is *likely* to contain *j*"
- ‣ **In practice there are many rules, want to find significant/interesting ones!**
- ‣ *Confidence* of this association rule is the probability of *j* given  $I = \{i_1, \ldots, i_k\}$

$$
conf(I \to j) = \frac{support(I \cup j)}{support(I)}
$$

## Interesting Association Rules

#### ‣ **Not all high-confidence rules are interesting**

- ‣ The rule *X → milk* may have high confidence for many itemsets *X*, because milk is just purchased very often (independent of *X*) and the confidence will be high
- $\rightarrow$  **Interest** of an association rule  $I \rightarrow j$ : difference between its confidence and the fraction of baskets that contain *j*

$$
Interest(I \rightarrow j) = conf(I \rightarrow j) - Pr[j]
$$

‣ Interesting rules are those with high positive or negative interest values (usually above 0.5)

### Example: Confidence and Interest

- $B_1 = \{m, c, b\}$   $B_2 = \{m, p, j\}$
- $B_3 = \{m, b\}$   $B_4 = \{c, j\}$
- $B_5 = \{m, p, b\}$   $B_6 = \{m, c, b, j\}$
- $B_7 = \{c, b, j\}$   $B_8 = \{b, c\}$
- ‣ **Association rule: {m, b}** →**c**
	- $\rightarrow$  **Confidence** =  $2/4 = 0.5$
	- $\rightarrow$  **Interest** =  $|0.5 5/8| = 1/8$ 
		- ‣ Item *c* appears in 5/8 of the baskets
		- ‣ Rule is not very interesting!

## Finding Association Rules

- ‣ **Problem: Find all association rules with support**  ≥*s* **and confidence** ≥*c*
	- ‣ **Note:** Support of an association rule is the support of the set of items on the left side
- ‣ **Hard part: Finding the frequent itemsets!**
	- $\cdot$  If {*i*<sub>1</sub>, *i*<sub>2</sub>,…, *i<sub>k</sub>*} → *j* has high support and confidence, then both  $\{i_1, i_2, ..., i_k\}$  and  $\{i_1, i_2, \ldots, i_k, j\}$  will be "frequent"

$$
conf(I \rightarrow j) = \frac{support(I \cup j)}{support(I)}
$$

## Mining Association Rules

- ‣ **Step 1:** Find all frequent itemsets *I*
	- $\cdot$  (we will explain this next)

#### ‣ **Step 2: Rule generation**

- $\rightarrow$  For every subset *A* of *I*, generate a rule  $A \rightarrow I \, I \, A$ 
	- Since *I* is frequent, *A* is also frequent
	- **Variant 1:** Single pass to compute the rule confidence
		- ‣ confidence(*A,B→C,D*) = support(**A,B,C,D**) / support(**A,B**)
	- ‣ **Variant 2:**
		- ‣ **Observation:** If **A,B,C→D** is below confidence, so is **A,B→C,D**
		- ‣ Can generate "bigger" rules from smaller ones!
- ‣ **Output the rules above the confidence threshold**

### Example

- $B_1 = \{m, c, b\}$   $B_2 = \{m, p, j\}$
- $B_3 = \{m, c, b, n\}$   $B_4 = \{c, j\}$
- $B_5 = \{m, p, b\}$   $B_6 = \{m, c, b, j\}$

$$
B_7 = \{c, b, j\}
$$
  $B_8 = \{b, c\}$ 

- $\triangleright$  **Support threshold**  $s = 3$ , confidence  $c = 0.75$
- ‣ **1) Frequent itemsets:**
	- ‣ **{b,m} {b,c} {c,m} {c,j} {m,c,b}**
- ‣ **2) Generate rules:**

$$
\rightarrow \rightarrow \rightarrow \rightarrow \rightarrow \rightarrow : e^-4/6 \rightarrow b \rightarrow c : c=5/6
$$

‣ **m→b**: *c*=4/5 … **b,m→c**: *c*=3/4

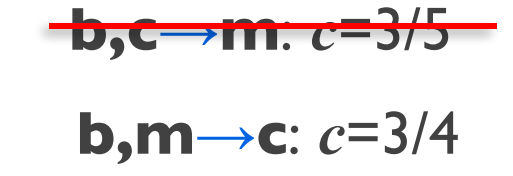

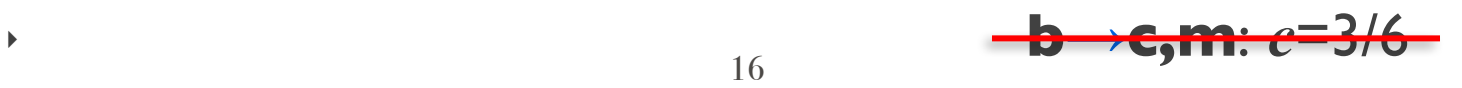

## Compacting the Output

- ‣ **To reduce the number of rules we can post-process them and only output:**
	- ‣ **Maximal frequent itemsets:**  No immediate superset is frequent
		- ‣ Gives more pruning

**or**

#### ‣ **Closed itemsets:**

No immediate superset has the same count  $(> 0)$ 

‣ Stores not only frequent information, but exact counts

### Example: Maximal/Closed

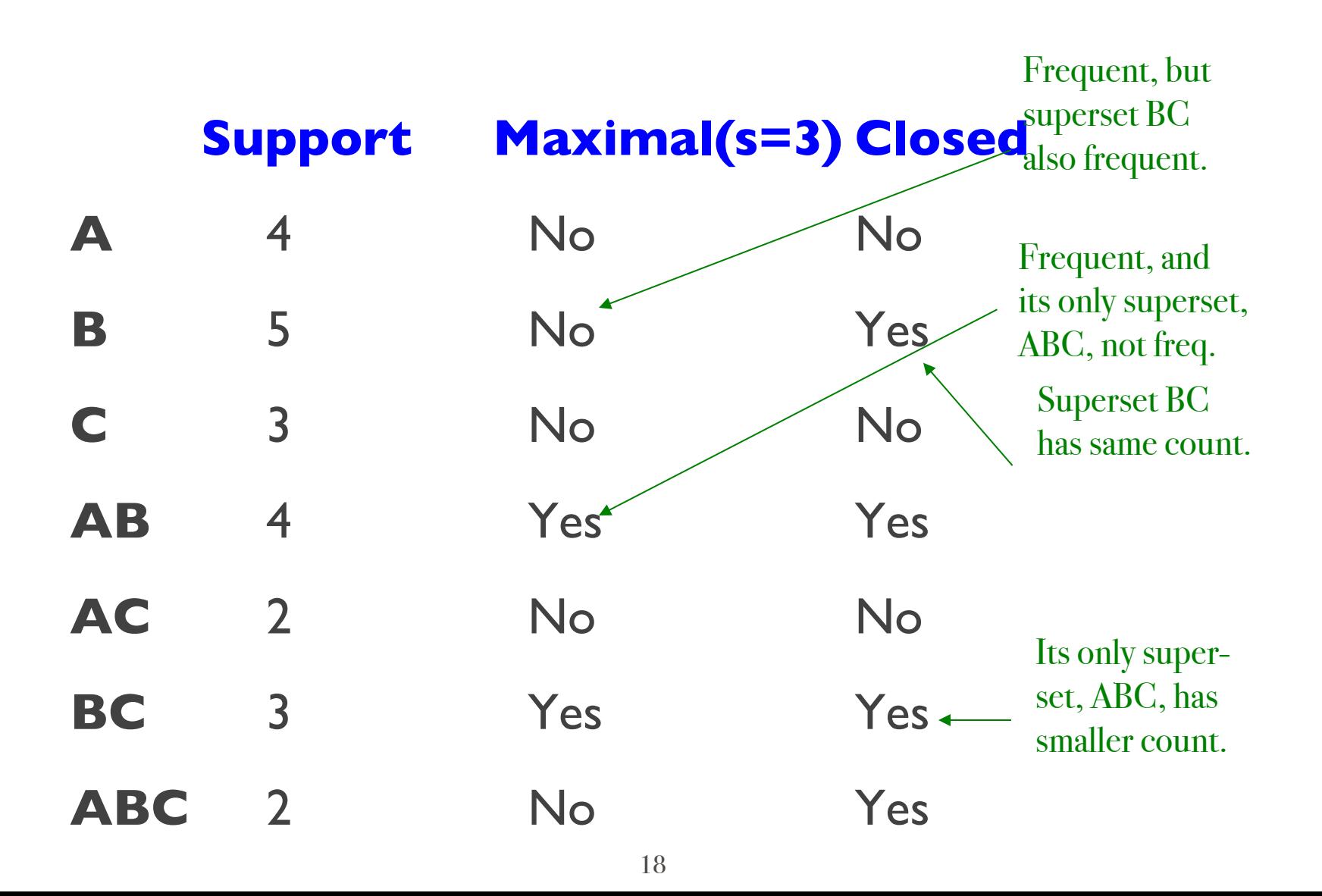

### A-Priori Algorithm

# A-Priori Algorithm – (1)

- ‣ A **two-pass** approach called *A-Priori* limits the need for main memory
- ‣ **Key idea:** *monotonicity*
	- ‣ If a set of items *I* appears at least *s* times, so does every **subset** *J* of *I*

#### ‣ **Contrapositive for pairs:** If item *i* does not appear in *s* baskets, then no pair including *i* can appear in *s* baskets

#### ‣ **So, how does A-Priori find freq. pairs?**

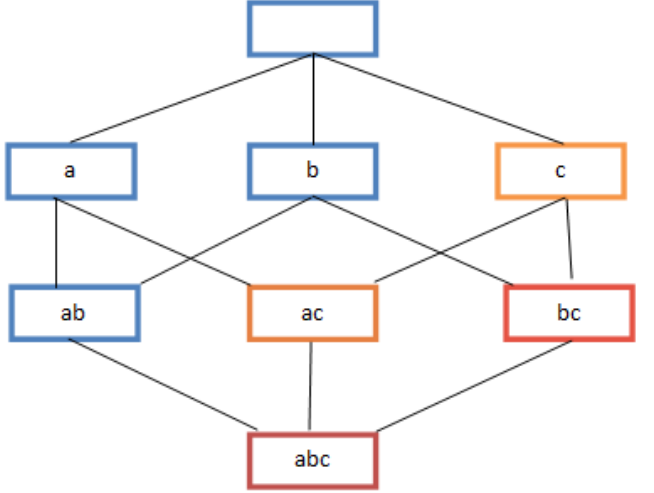

# A-Priori Algorithm – (2)

- **Pass I:** Read baskets and count in main memory the occurrences of each **individual item**
	- $\cdot$  Requires only memory proportional to #items
- ‣ **Items that appear** ≥ **times are the frequent items**
- **Pass 2:** Read baskets again and count in main memory only those pairs where both elements are frequent (from Pass 1)
	- ‣ Requires memory proportional to square of **frequent** items only (for counts)
	- $\cdot$  Plus a list of the frequent items (so you know what must be counted)

### Main-Memory: Picture of A-Priori

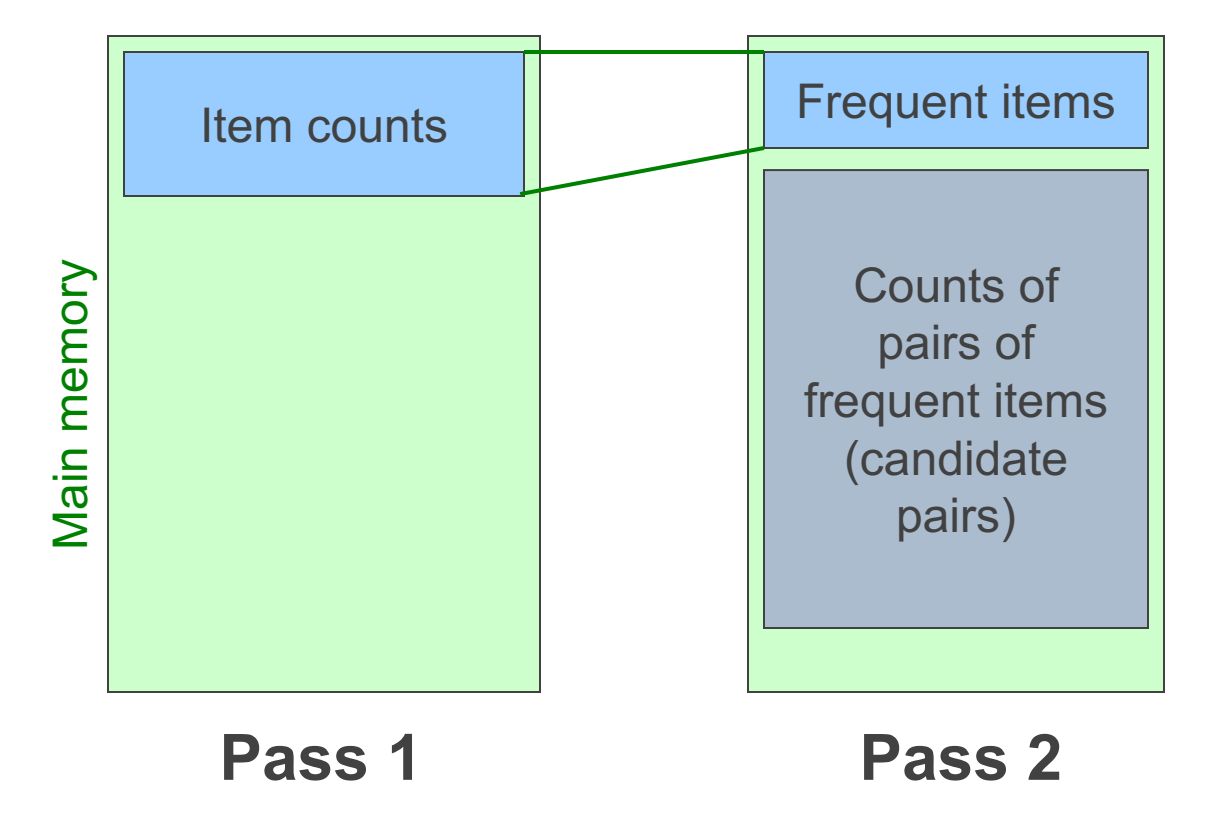

### Detail for A-Priori

- ‣ You can use the triangular matrix method with **n** = number of frequent items
	- ‣ May save space compared with storing triples
- ‣ **Trick:** re-number frequent items 1,2,… and keep a table relating new numbers to original item numbers

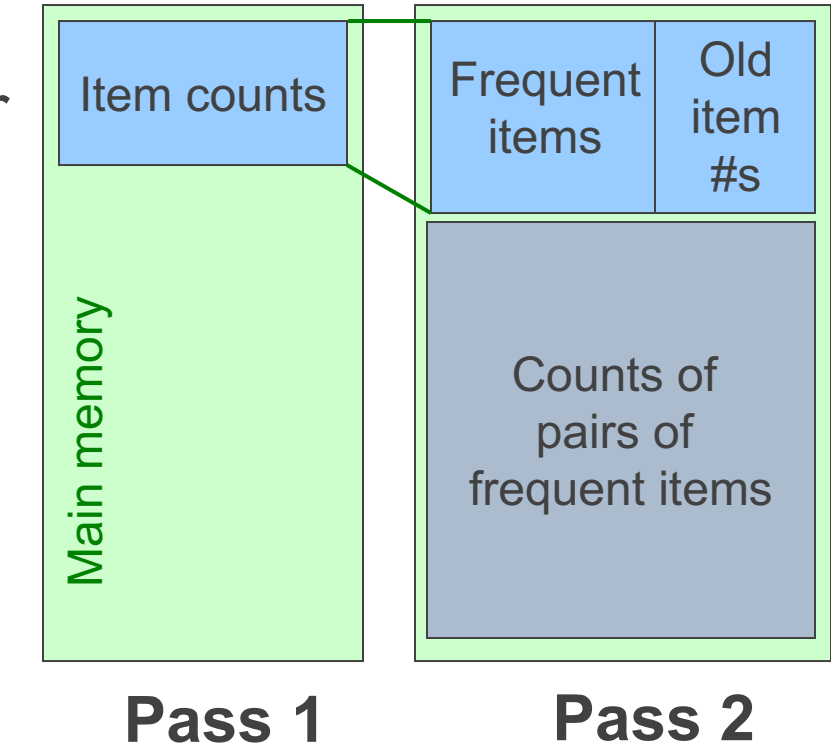

## Frequent Triples, Etc.

- ‣ **For each** *k***, we construct two sets of** *k***-***tuples* (sets of size *k*):
	- $\cdot$   $C_k$  = **candidate k-tuples** = those that might be frequent sets (support  $\geq$  s) based on information from the pass for *k***–1**
	- $\cdot$  **L**<sub>k</sub> = the set of truly frequent **k**-tuples

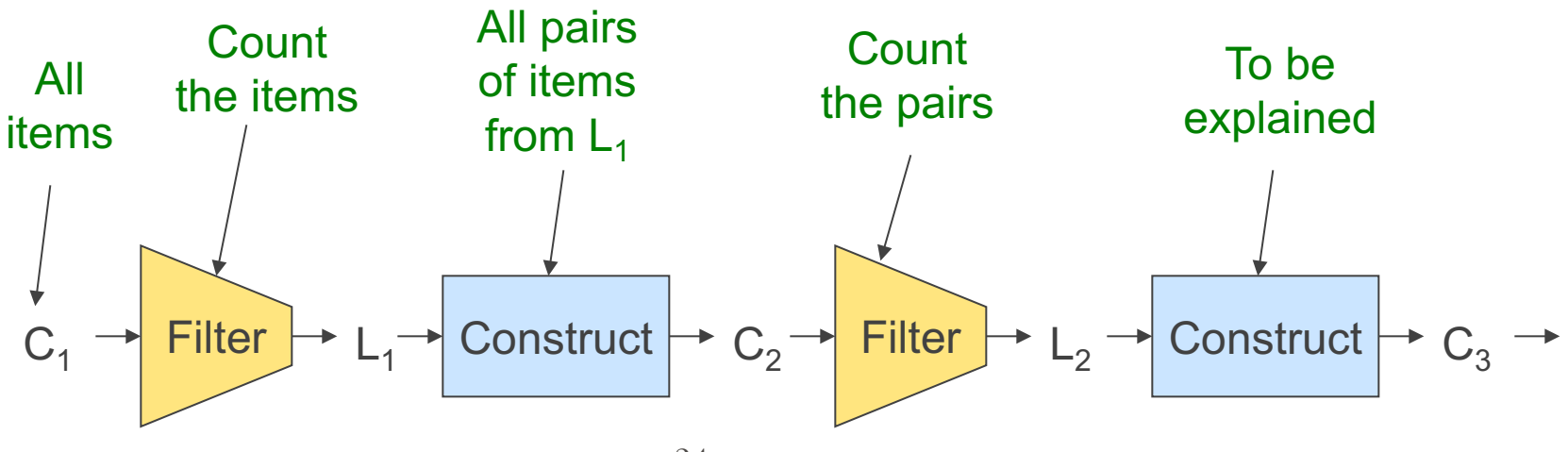

### Example

**\*\*** Note here we generate new candidates by generating  $C_k$  from  $L_{k-1}$  and  $L_1$ . But that one can be more careful with candidate generation. For example, in  $C_3$  we know  $\{b,m,j\}$ cannot be frequent since {m,j} is not frequent

- ‣ **Hypothetical steps of the A-Priori algorithm**
	- $\angle$  C<sub>1</sub> = { {b} {c} {j} {m} {n} {p} }
	- $\cdot$  Count the support of itemsets in C<sub>1</sub>
	- Prune non-frequent:  $L_1 = \{ b, c, j, m \}$
	- Generate  $C_2 = \{ \{b,c\} \{b,j\} \{b,m\} \{c,j\} \{c,m\} \{j,m\} \}$
	- $\cdot$  Count the support of itemsets in  $C_2$
	- Prune non-frequent:  $L_2 = \{ \{b,m\} \{b,c\} \{c,m\} \{c,j\} \}$
	- Generate  $C_3 = \{ \{b,c,m\} \{b,c,j\} \{b,m,j\} \{c,m,j\} \}$
	- $\sim$  Count the support of itemsets in  $C_3$
	- Prune non-frequent:  $L_3 = \{ \{b,c,m\} \}$

**\*\***

### Generating Candidates – Full Example

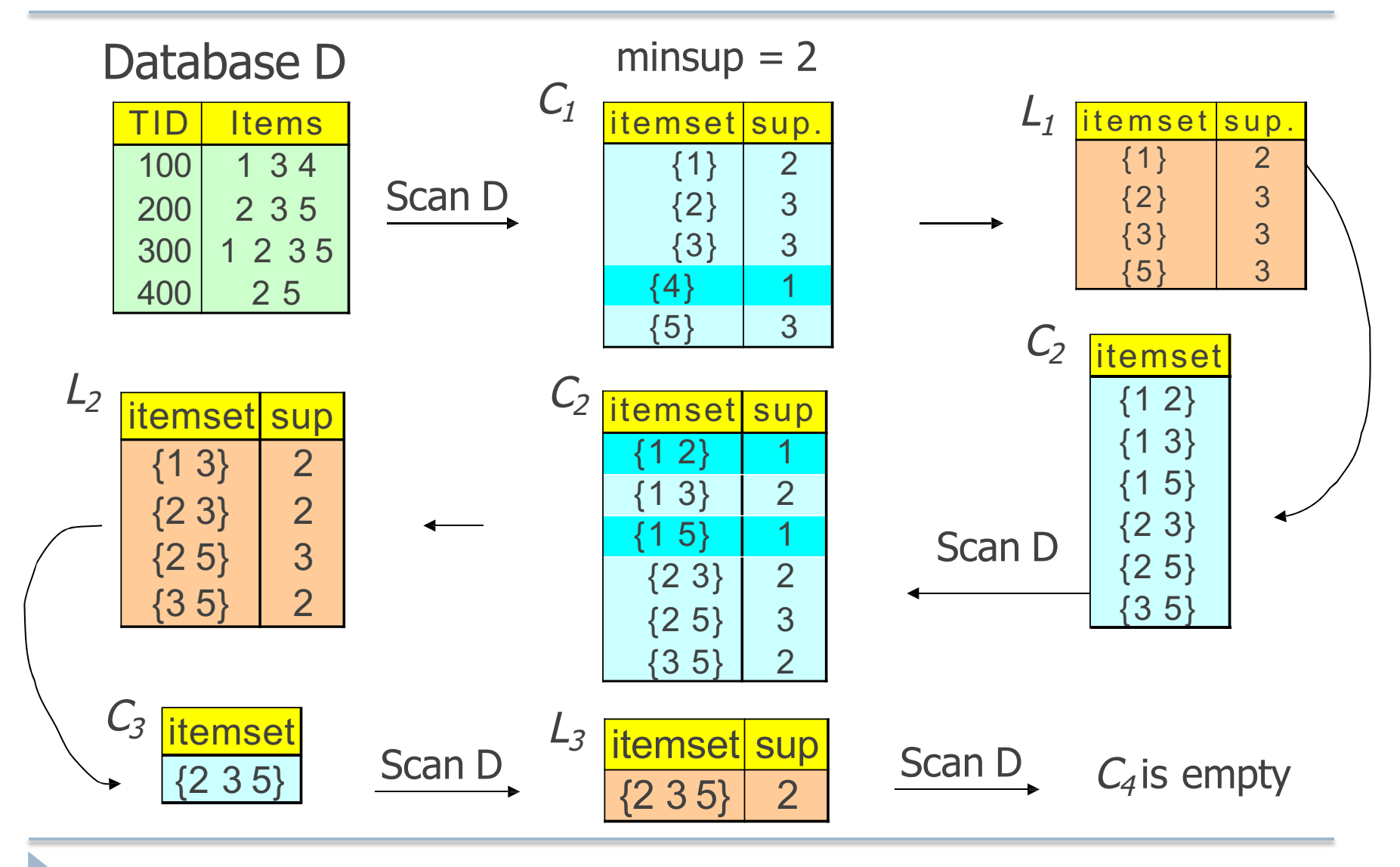

## Pruning Step

27

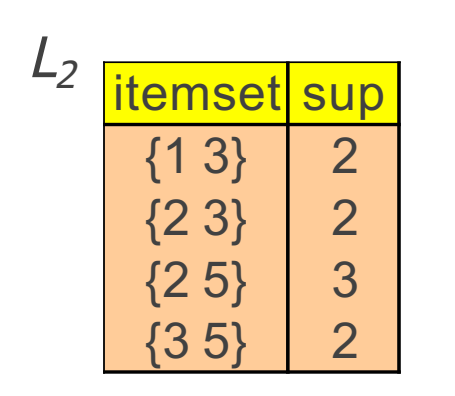

- ‣ For an itemset of size k, check if all the itemsets of size k-1 are also frequent
- ‣ If any of the k-1 sized itemsets are not frequent prune the itemset of size k

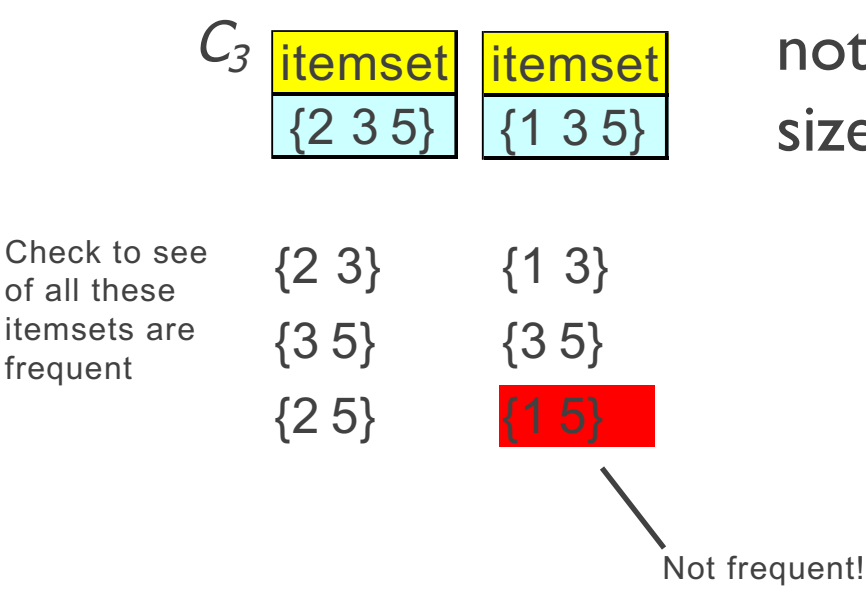

### A-Priori for All Frequent Itemsets

- ‣ One pass for each *k* (itemset size)
- ‣ Needs room in main memory to count each candidate *k*–tuple
- ‣ For typical market-basket data and reasonable support (e.g., 1%),  $k = 2$  requires the most memory
- ‣ **Many possible extensions:**
	- **Association rules with intervals:** 
		- ‣ For example: Men over 65 have 2 cars
	- ‣ Association rules when items are in a taxonomy
		- $\rightarrow$  Bread, Butter  $\rightarrow$  FruitJam
		- $\rightarrow$  BakedGoods, MilkProduct  $\rightarrow$  PreservedGoods
	- ‣ Lower the support *s* as itemset gets bigger

### **Frequent Itemsets** in  $\leq$  2 Passes

## Frequent Itemsets in  $\leq$  2 Passes

- ‣ A-Priori takes *k* passes to find frequent itemsets of size *k*
- ‣ **Can we use fewer passes?**
- ‣ Use 2 or fewer passes for all sizes, but may miss some frequent itemsets
	- ‣ Random sampling
	- ‣ SON (Savasere, Omiecinski, and Navathe)
	- ‣ Toivonen (see textbook)

# Random Sampling (1)

‣ Take a random sample of the market baskets

- ‣ Run a-priori or one of its improvements in main memory
	- ‣ So we don't pay for disk I/O each time we increase the size of itemsets
	- ‣ Reduce support threshold proportionally to match the sample size

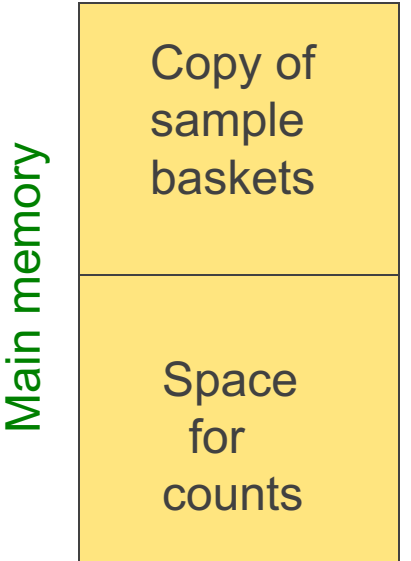

## Random Sampling (2)

‣ Optionally, verify that the candidate pairs are truly frequent in the entire data set by a second pass (avoid false positives)

- ‣ But you don't catch sets frequent in the whole but not in the sample
	- ‣ Smaller threshold, e.g., *s*/125, helps catch more truly frequent itemsets
		- ‣ But requires more space

# SON Algorithm – (1)

- ‣ Repeatedly read small subsets of the baskets into main memory and run an in-memory algorithm to find all frequent itemsets
	- ‣ Note: we are not sampling, but processing the entire file in memory-sized chunks

‣ An itemset becomes a candidate if it is found to be frequent in *any* one or more subsets of the baskets.

# SON Algorithm – (2)

‣ On a **second pass**, count all the candidate itemsets and determine which are frequent in the entire set

‣ **Key "monotonicity" idea:** an itemset cannot be frequent in the entire set of baskets unless it is frequent in at least one subset.

## SON Summary

- ‣ Pass 1 Batch Processing
	- ‣ Scan data on disk
	- ‣ Repeatedly fill memory with new batch of data
	- ‣ Run sampling algorithm on each batch
	- ‣ Generate candidate frequent itemsets
- $\triangleright$  Candidate Itemsets if frequent in some batch
- ‣ Pass 2 Validate candidate itemsets
- ‣ **Monotonicity Property**

Itemset X is frequent overall  $\rightarrow$  frequent in at least one batch

## SON – Distributed Version

‣ SON lends itself to distributed data mining

- ‣ Baskets distributed among many nodes
	- ‣ Compute frequent itemsets at each node
	- ‣ Distribute candidates to all nodes
	- $\rightarrow$  Accumulate the counts of all candidates

## SON: Map/Reduce

- ‣ **Phase 1:** Find candidate itemsets
	- ‣ Map?
	- ‣ Reduce?

- ‣ **Phase 2:** Find true frequent itemsets
	- ‣ Map?
	- ‣ Reduce?

### PCY (Park-Chen-Yu) **Algorithm**

## (Park-Chen-Yu) PCY Idea

- **Improvement upon A-Priori**
- **Observe** during Pass 1, memory mostly idle
- ‣ Idea
	- $\cdot$  Use idle memory for hash-table H
	- $\rightarrow$  Pass  $I$  hash pairs from **b** into H
		- Increment counter at hash location
	- $\rightarrow$  At end bitmap of high-frequency hash locations
	- $\rightarrow$  Pass 2 bitmap extra condition for candidate pairs

## Memory Usage PCY

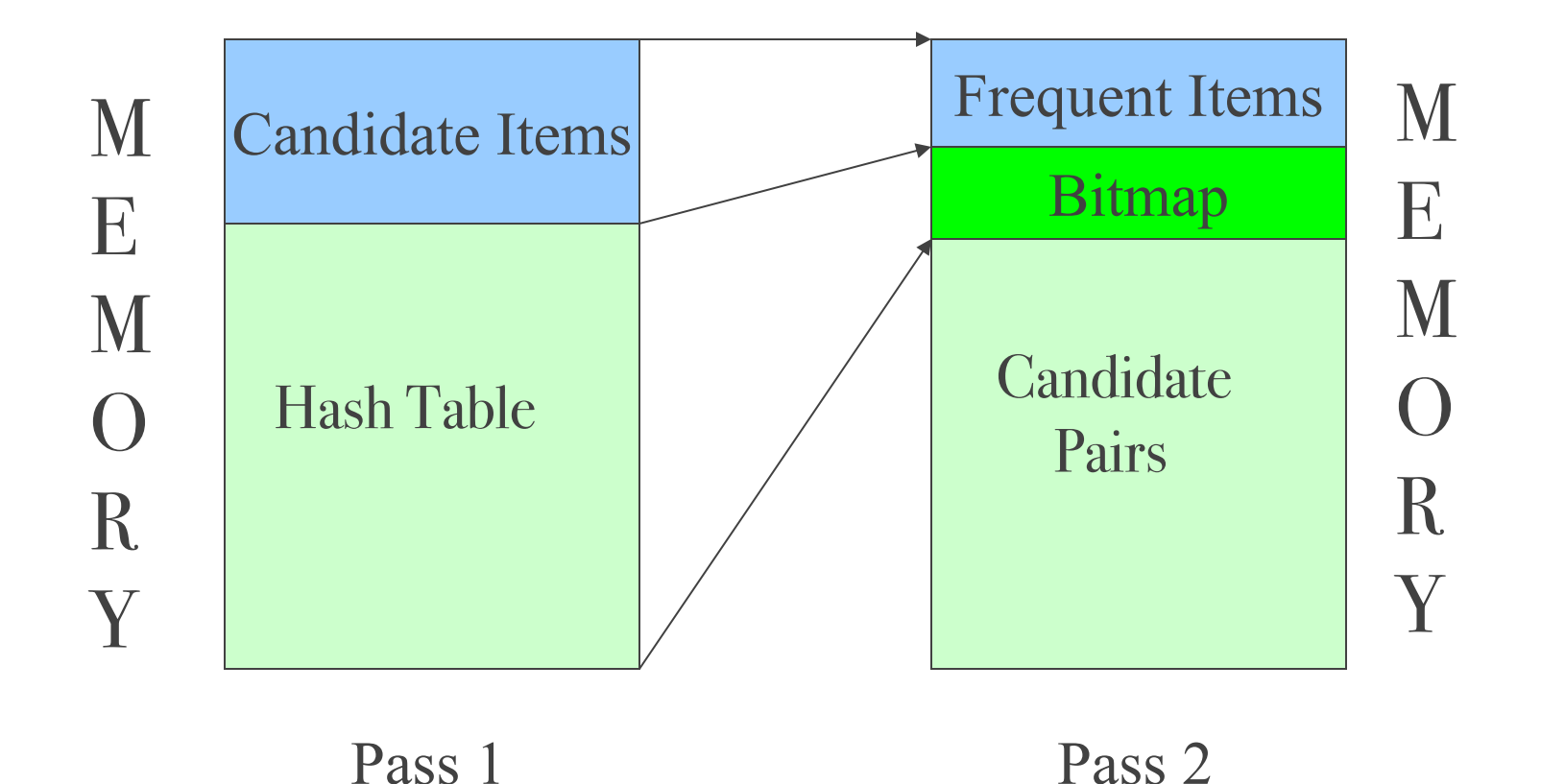

## PCY Algorithm

#### ‣ **Pass 1**

- m counters and hash-table T
- $\cdot$  Linear scan of baskets b
- ‣ Increment counters for each item in b
- $\cdot$  Increment hash-table counter for each item-pair in b
- **Mark as frequent, fitems of count at least s**
- Summarize T as bitmap (count  $> s \Rightarrow$  bit = 1)

#### ‣ **Pass 2**

- **Counter only for F qualified pairs**  $(X_i, X_j)$ **:** 
	- $\rightarrow$  both are frequent
	- $\rightarrow$  pair hashes to frequent bucket (bit=1)
- $\cdot$  Linear scan of baskets b
- $\cdot$  Increment counters for candidate qualified pairs of items in **b**

## Multi-Stage PCY

- ‣ **Problem** False positives from hashing
- ‣ **New Idea**
	- $\cdot$  Multiple rounds of hashing
	- After Pass 1, get list of qualified pairs
	- $\cdot$  In Pass 2, hash only qualified pairs
	- Fewer pairs hash to buckets  $\rightarrow$  less false positives

(buckets with count >s, yet no pair of count >s)

- In Pass 3, less likely to qualify infrequent pairs
- **EXECT** Preduce memory, but more passes
- $\rightarrow$  Failure memory  $\leq$  O(f+F)

## Multi-Stage PCY Memory

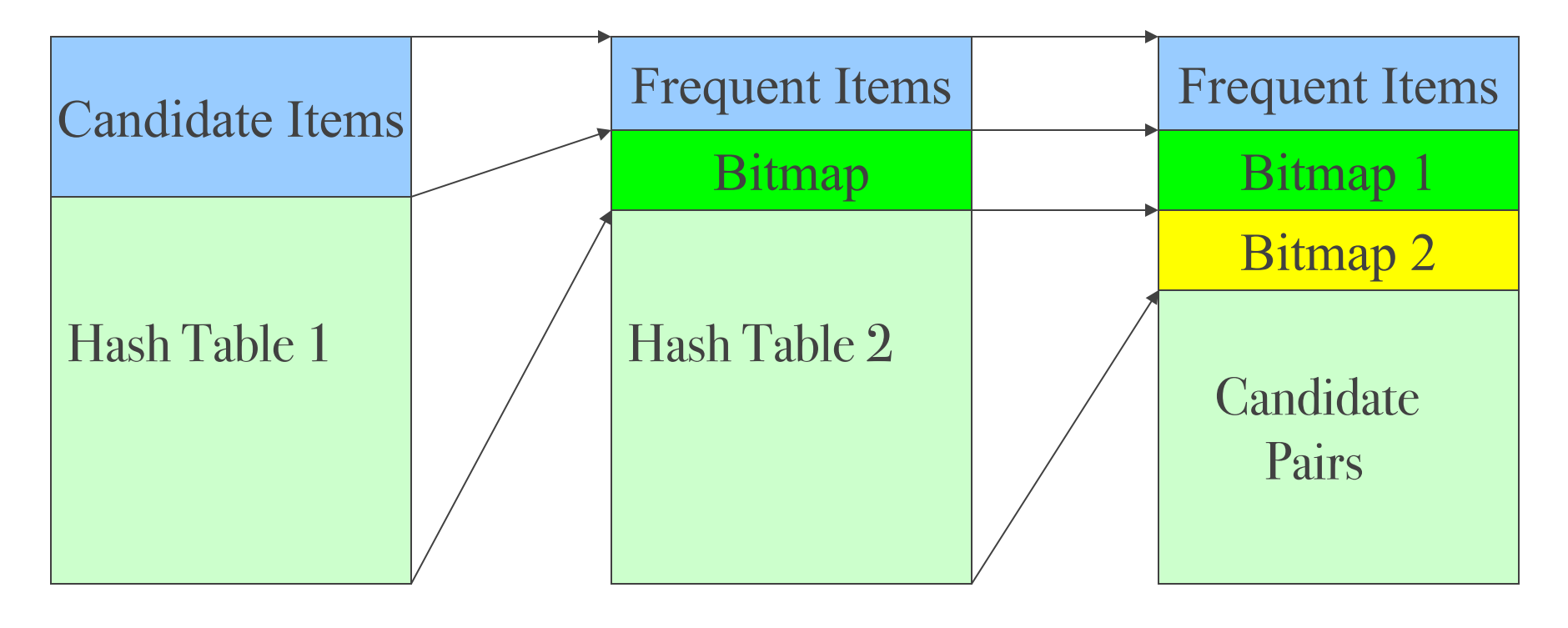

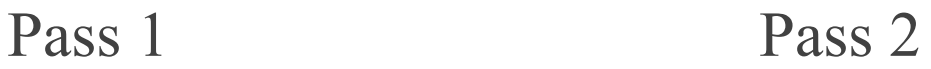

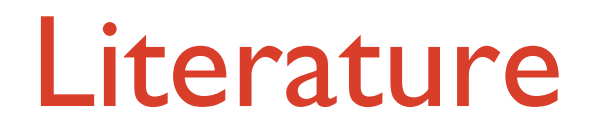

- ‣ **Mining of Massive Datasets Jure Leskovec, Anand Rajaraman, Jeff Ullman, Chapter 6**
- ‣ http://mmds.org http://infolab.stanford.edu/~ullman/mmds/ch6.pdf